retrouvées

Marches et limites anciennes en France et en Europe

FRONTIÈRES

Colloque et tables rondes

30 septembre > 2 octobre 2010 Châteaubriant (44)

 $\begin{matrix} 0 \\ \hline \end{matrix}$ 

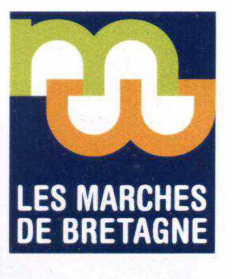

oubliées

**Renseignements sur** loire-atlantique.fr

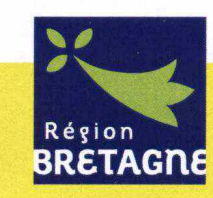

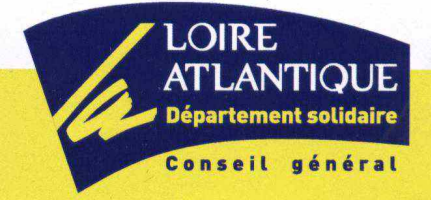

epuis 2005, le Conseil général de Loire-Atlantique et le Conseil régional de Bretagne s'engagent ensemble dans un programme d'identification et de valorisation du territoire des Marches de Bretagne, ancienne zone frontalière, de la baie du Mont-Saint-Michel à Noirmoutier, marquant la frontière terrestre de l'ancien duché de Bretagne.

Nos deux collectivités ont choisi de clore la remarquable exposition Les Marches de Bretagne, les frontières de l'histoire, présentée au château départemental de Châteaubriant depuis juin 2009, par un colloque ouvrant les perspectives vers l'Europe et ses anciennes frontières, pour certaines aujourd'hui au cœur de notre patrimoine et constitutives de notre identité.

Vingt ans après la chute du mur de Berlin, à l'heure de la libre circulation des biens et des personnes et de la construction d'une identité européenne, les frontières nationales apparaissent souvent comme de simples lignes dématérialisées, encourageant coopérations, interactions, mobilité... C'est d'ailleurs autour de ces notions d'échanges et de rencontres que se construisent ces trois journées de colloque, programmées en lien avec l'Université de Nantes, en articulant éclairages précis et tables rondes autour de débats d'actualité.

Convaincus que l'histoire et le patrimoine sont des clés majeures pour la valorisation des territoires, nous nous attachons à tirer les leçons de l'histoire pour construire des projets novateurs et fédérateurs.

La thématique de la frontière est aujourd'hui l'opportunité d'inviter de nombreuses et brillantes personnalités à échanger autour de cette notion, qui trouve ses résonances tant dans le passé que dans l'actualité. Nous nous réjouissons de pouvoir croiser débats régionaux et européens et avons le plaisir d'y accueillir le public le plus large.

Merci au Centre de Recherches en Histoire Internationale et Atlantique de s'être associé à cet événement, ainsi qu'à l'ensemble des contributeurs qui ont marqué un intérêt partagé pour notre démarche.

Merci à la Ville de Châteaubriant de rendre possible l'organisation de cette rencontre, face au château millénaire témoin lui-même d'un épisode frontalier majeur, dans ce magnifique équipement qu'est le Théâtre de Verre.

> **Patrick Mareschal** Président du Conseil général de Loire-Atlantique

**Jean-Yves Le Drian** Président du Conseil régional de Bretagne

# Sommatre

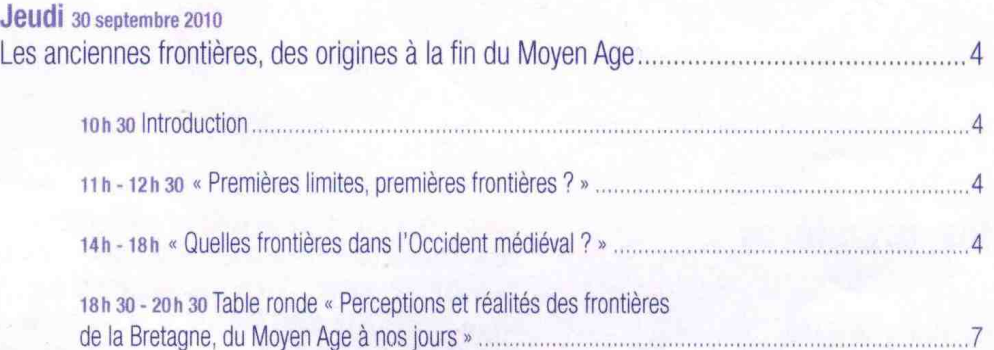

# Vendredi 1er octobre 2010

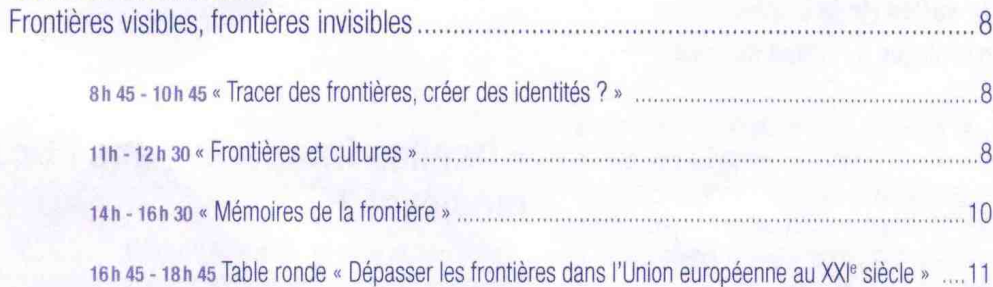

# Samedi 2 octobre 2010

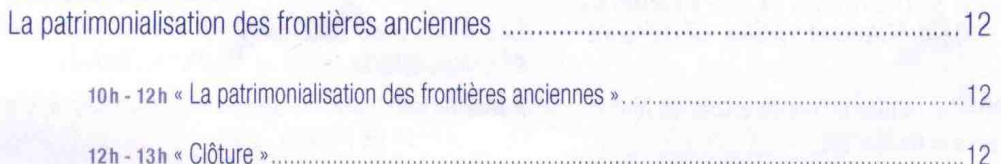

# **Deuth 30 squantre 2010** Les anciennes frontières, des origines à la fin du Moyen Age

**OUVERTURE** en présence du Président du Conseil général de Loire-Atlantique, du Président du Conseil régional de Bretagne, du Maire de Châteaubriant, ou leurs représentants, et un représentant de l'Université de Nantes

INTRODUCTION par Daniel NORDMAN, directeur de recherche émérite au Centre National de la Recherche Scientifique, École des Hautes Études en Sciences Sociales, Centre d'Histoire Sociale de l'Islam Méditerranéen

### « Premières limites, premières frontières ? »

Président de séance : Jean-Christophe CASSARD. professeur d'histoire médiévale. Université de Brest

#### Les limites culturelles au Mésolithique : l'exemple de la Basse-Seine et de la vallée de la Vilaine > Emmanuel GHESQUIERE, archéologue à l'Institut National en Archéologie Préventive

Le Mésolithique s'étend entre 9500 et 5000 avant notre ère. L'étude des armatures de flèche permet de différencier différents groupes stylistiques que l'on identifie comme de potentiels groupes humains distincts. L'extension des territoires de ces groupes, de surface très variée, permet d'observer des phénomènes de frontière, incontestables dans certains cas précis. Dans le Grand-Ouest, les exemples de la Seine et de la Vilaine sont particulièrement révélateurs d'une emprise territoriale déjà très forte.

#### L'organisation des espaces péri-urbains et des frontières dans les cités antiques d'Asie Mineure : Milet, Rhodes et **Termessos**

#### > Isabelle PIMOUGUET-PEDARROS, maître de conférences en histoire et archéologie antiques, Université de Nantes

On observe que la complexité humaine et physique des espaces micrasiatiques. leur extension géographique, ont conduit les cités grecques à mettre en œuvre des politiques territoriales adaptées et différenciées : par la satellisation des agglomérations indigènes préexistantes (cas de Milet), par une déconcentration très poussée des fonctions administratives et militaires (cas de Rhodes) ou encore par la polarisation des zones rurales périphériques autour de têtes de pont défensives (cas de Termessos avec le fort de Kelbessos). Dans tous les cas, ces espaces péri-urbains organisés en réseaux, semblent avoir structuré les marges et contribué ainsi à la stabilisation d'espaces composites.

#### Au ve siècle, les royaumes doubles des rivages de la Manche

#### > Bernard MERDRIGNAC, professeur d'histoire médiévale, Université de Rennes 2

Dès 1980, Léon Fleuriot rappelait en ouverture de son ouvrage Les Origines de la Bretagne que « dans l'Antiquité les deux rives de la Manche participaient à une même civilisation » et qu' « il a fallu une ignorance singulière des choses de la mer pour voir dans un chenal aussi étroit un obstacle, alors qu'il était un lien ».

Cornouaille et Domnonée en Bretagne continentale, Cornwall et Devon en Bretagne insulaire, l'émergence durant le haut Moyen Age d'entités territoriales pratiquement homonymes s'inscrit dans le contexte des migrations bretonnes. Le fait implique-t-il pour autant la fondation de « royaumes doubles » ? Des études récentes ont rouvert le débat. L'hypothèse est, en effet, mal documentée et supposerait une redéfinition des cadres institutionnels hérités de l'Antiquité romaine. Dans l'optique du colloque, cette communication entend élargir le dossier en confrontant les rares sources contemporaines et les légendes hagiographiques ultérieures aux données de l'archéologie et de la toponymie.

# « Quelles frontières dans l'Occident médiéval ?»

#### Président de séance : Daniel NORDMAN.

directeur de recherche émérite au Centre National de la Recherche Scientifique, École des Hautes Études en Sciences Sociales, Centre d'Histoire Sociale de l'Islam Méditerranéen

#### Les frontières ibériques en discussion : chrétiens et musulmans dans le Duero oriental (vuf-xuf siècles) > Marisa Luisa BUENO SÁNCHEZ, archéologue, Universidad **Complutense de Madrid**

La recherche sur les frontières hispaniques a évolué grâce aux apports de l'archéologie et a mis en lumière l'existence de zones peuplées au Nord et au Sud du Douro devant et durant l'occupation islamique, démythifiant ainsi l'idée de la frontière comme espace d'avancement et de conquête d'un territoire désert. Voici l'apport de la présente communication : analyser systématiquement les données archéologiques d'un espace oublié par l'historiographie : l'espace oriental du Douro (province de Soria), qui appartient à la Communauté Autonome de Castille et Léon. Du IX<sup>e</sup> au XI<sup>e</sup> siècle, cet espace a configuré comme une périphérie d'al Andalus, la partie orientale de la Marque Moyenne musulmane, avec une importance spéciale du point de vue militaire à partir de 946, quand se déplace le centre d'intérêt stratégique militaire de Tolède à Medinacelli.

À travers cette étude à l'échelle provinciale, établie aux coordonnées de longue durée, nous essayons de nous approcher de la connaissance scientifique sur la continuité / rupture dans la période de l'Antiquité tardive et du haut Moyen Age dans la Vallée du Douro Oriental, avec les problèmes dérivés de l'occupation islamique et des transformations qu'il apporte.

# Madrid. ville frontière (ixe-xe siècles)

#### > Christine MAZZOLI-GUINTARD, maître de conférences en histoire médiévale. Université de Nantes

Au Moven Age, Madrid se trouve sur la frontière entre le royaume léonais et l'émirat omeyyade de Cordoue : la ville est fondée, au milieu du IX<sup>e</sup> siècle, pour renforcer une frontière tant intérieure, celle qui donne sur les espaces aux mains des chrétiens, qu'intérieure, celle qui vise à contrôler les régions rebelles à l'autorité de Cordoue. La conquête de Tolède en 1085 par le roi de Castille et Léon Alphonse VI a pour conséquence la conquête de Madrid qui perd, dès lors, son rôle de villefrontière. De frontière oubliée après 1085. Madrid devient le cœur du royaume avec Philippe II qui décide, en 1561, d'y fixer sa cour, avant que la lle République n'en fasse la capitale de l'Espagne. Avec la naissance des Autonomies, les limites septentrionales de la Comunidad de Madrid redonnent vie à la frontière médiévale. Cette communication se propose de présenter la frontière madrilène des IX<sup>e</sup>-XI<sup>e</sup> siècles : dans ses aspects historiques - la fondation de Madrid comme pivot de cette frontière, aux côtés de Talamanca, Peñafora, etc., dans ses aspects archéologiques et patrimoniaux - les vestiges aujourd'hui conservés de la muraille émirale de Madrid, ainsi que le réseau de tours de surveillance qui protégeait la région madrilène.

#### Frontières et ordres militaires dans le monde latin médiéval

#### > Philippe JOSSERAND, maître de conférences en histoire médiévale. Université de Nantes

Au Moyen Age déjà, bien des représentations littéraires et iconographiques associaient de façon étroite les ordres militaires à la frontière, c'est-à-dire dans l'esprit du temps à la ligne de fracture séparant le domaine latin du territoire des Infidèles. Dans cet espace, les frères étaient tenus pour lutter inlassablement au service de la défense et de l'expansion de la foi chrétienne. Si une telle vision n'est pas totalement erronée, elle est néanmoins très restrictive, le rapport des ordres militaires à la frontière s'avérant beaucoup plus riche. Celle-ci, en effet, n'était au Moyen Age linéaire que par abstraction et elle tendait plutôt à former une zone, une marche : elle était un « tissu de développement », une Entwicklungsstufe pour reprendre les mots du géographe Friedrich Ratzel, où l'État, désireux de matérialiser sa souveraineté, faisait valoir plus qu'ailleurs les prérogatives de la puissance publique. C'est dans un tel cadre que les ordres militaires se sont investis à la frontière de la chrétienté, combattant certes pour la défendre, mais entreprenant aussi de la peupler, de la fortifier, de l'intégrer à des structures politiques nouvelles qui, parfois, n'ont pas hésité à mobiliser les frères sur d'autres espaces de confrontation, internes ceux-là au monde latin, auxquels, en théorie, ils auraient dû rester étrangers.

#### Les marches catalanes du x<sup>e</sup> au xuf siècle. L'émergence d'une mémoire collective de la frontière

#### > Henri DOLSET, docteur en histoire médiévale, chercheur associé au laboratoire France Méridionale et Espagne, Histoire des sociétés du Moyen Age à l'époque contemporaine, Université de Toulouse II

Au Moyen Age central, les comtés catalans sont au contact d'Al-Andalus par le biais de marches, qui constituent à la fois des zones d'affrontement et d'échange entre chrétiens et musulmans. Les marches sont l'objet privilégié de l'élaboration d'une mémoire collective de la frontière, sur laquelle s'est fondée l'identité nationale catalane, mais cette mémoire, très sélective, tend à effacer le rôle des paysans de la frontière et à transformer systématiquement les musulmans en ennemis. Profondément aristocratique, elle exalte la figure du pionnier, noble guerrier souvent associé au château dont il est le bâtisseur ou au lignage dont il est le fondateur. Cette figure archétypale du héros de la frontière constitue un élément du patrimoine immatériel catalan et a servi de modèle au comte de Barcelone, de plus en plus présenté comme le défenseur et le conquérant suprêmes.

#### Le rovaume des Quatre rivières : l'exemple de la frontière de la Meuse (xuf-xvf siècles) > Léonard DAUPHANT, doctorant en histoire, Université de Paris IV

Selon le traité de Verdun de 843, la Meuse sépare le royaume de France et l'Empire. Sur le terrain, la frontière Est du royaume ressemble en fait à un faisceau

de lignes dessinant une zone frontalière. Mais les frontaliers s'approprient l'idée d'un fleuve frontière en invoquant des bornes immergées... imaginaires. Il s'agit d'avantage d'une zone de contact que d'affrontement armé. Le cas de Jeanne d'Arc, ni lorraine ni champenoise, illustre peut-être la conscience des gens du lieu d'appartenir à une zone de marche, parfois appelée « marches de Lorraine ». Les mouvements d'officiers entre Champagne et États lorrains montrent aussi l'importance des relations politiques et sociales transfrontalières. Il faut donc dépasser la mémoire locale meurtrie par les querres franco-lorraines du XVII<sup>e</sup> siècle pour comprendre la situation médiévale d'une région de limite largement ouverte.

#### Frontières culturelles et groupes d'appartenance, le témoignage du sceau médiéval

#### > Martine FABRE, docteur en histoire médiévale, chercheur associée au Centre de Recherche Bretonne et Celtique

L'étude sérielle des sceaux fait apparaître une relation forte entre l'écriture des images dont ils sont porteurs comme signes et l'état des sigillants qu'ils représentent, au bas Moven Âge. L'enguête conduite sur le système breton établit un lien régulier entre les trois corps sociaux : clergé, noblesse, bourgeois et habitants des villes, et le formalisme de l'image, comme entre des ensembles de personnes (lignages, métiers, hommes de querre) et des thématiques ou des références culturelles. La tendance remarquée sous le modèle breton se vérifie dans les différents États d'Europe occidentale, si bien que les images sigillaires peuvent être la seule trace conservée d'un sentiment d'appartenance ou, plus largement, d'une culture de groupe, dont la mémoire est à redécouvrir.

#### Gestation médiévale d'une frontière de mer. du Mare Britannicum au British Channel > Jean-Christophe CASSARD, professeur d'histoire médiévale.

# Université de Brest

Il s'agit de suivre les grandes étapes, observées depuis la Bretagne, de la fragmentation de l'espace maritime des mers du Ponant, dont les Romains avaient su préserver l'unité dans la suite des populations pré et protohistoriques, depuis les agressions de pirates barbares au III<sup>e</sup> siècle, celles des Vikings six siècles plus tard, pour aboutir aux relations ambigües du duc avec le roi d'Angleterre.

Vers la fin du Moyen Age, si dans les faits l'aire de civilisation atlantique survit par le commerce maritime et certains échanges culturels, elle se trouve brisée au plan politique, créant ainsi une frontière de mer inédite, dont témoignent toujours certaines places fortes et quelques récits de violences.

#### Les frontières des principautés du bas Moyen Age : **Bourgogne, Bretagne...**

#### > Laurence MOAL, docteur en histoire médiévale, chercheur associée au Centre de Recherche Bretonne et Celtique

Les principautés apparaissent généralement dans la période post-carolingienne, sur des bases féodales. Pour exister face au royaume de France, les princes ont dû faire admettre la reconnaissance de leur souveraineté, processus dans lequel la frontière joue un rôle décisif. Peut-on pour autant parler d'une véritable politique de la frontière, d'une conscience des limites qui tendrait à élaborer de véritables stratégies territoriales ? Il convient de s'interroger sur la notion même de la frontière à cette époque, sur les représentations qu'elle a nourries. Il faut aussi tenir compte de l'épaisseur du temps et de l'origine des principautés pour comprendre leur rapport à la notion de frontière. Les situations régionales sont très variées, certains États apparaissant en position de force, notamment en situation périphérique (Bourgogne, Bretagne, Béarn, Savoie, Provence), d'autres donnant plus de signes de faiblesse (Anjou, Bourbon) ou disparaissant rapidement (Normandie). Il s'agit enfin de montrer comment évolue leur définition vers une plus grande précision avec la création de l'État princier et comment ce dernier élabore progressivement un discours de la frontière.

# Table ronde « Perceptions et réalités des frontières de la Bretagne, du Moyen Age à nos jours »

Animée par Dominique LE PAGE, professeur d'histoire moderne, Université de Dijon

#### > Avec Noël-Yves TONNERRE,

Professeur d'histoire médiévale, Université d'Angers,

#### > Daniel PICHOT.

Professeur d'histoire médiévale, Université de Rennes 2,

#### > Francis FAVEREAU,

Professeur de langue et littérature bretonnes, Université de Rennes 2,

#### > René CINTRÉ.

Professeur agrégé en histoire, docteur d'État,

#### > Yann RIVALLAIN.

Rédacteur en Chef de la revue ArMen.

#### > Hugo ARIBART,

Représentant de l'association Dastum 44

Marches, limites, frontières : autant de termes qui interrogent sur la définition de la Bretagne au Moyen Age. Comment ces frontières, terrestre, maritime, linguistique ont-elles évolué et comment concourent-elles à affirmer l'identité de ce territoire ? Les interventions des invités croiseront éclairages historiques et regards différenciés sur les réalités et perceptions de la Bretagne d'hier et d'aujourd'hui. Le public présent, par les questions qu'il pourra poser, sera invité à enrichir les échanges ainsi développés.

Bernard Rio remplaça Yann Rivallain, empêché.

# **Tendred 1<sup>er</sup>** contratt

# **Frontières visibles.** frontières invisibles

# « Tracer des frontières. créer des identités ? »

Président de séance : Daniel LE COUÉDIC, architecte DPLG, directeur de l'Institut de Géoarchitecture, Université de Brest

#### La fabrication du frontalier lors du traité des Pyrénées (1659), la création des états modernes et la réutilisation des límites historiques en Europe

#### > Oscar JANÉ, docteur en histoire moderne, Université de Barcelone

En pleine commémoration du 350<sup>e</sup> anniversaire du traité des Pyrénées partout en Europe sous forme de colloques ou rencontres scientifiques (Paris, Barcelone, Luxembourg, etc.), l'idée de frontière se présente bien en vogue. Au sein d'une Europe qui parie pour les contacts transfrontaliers et les liens historiques et économiques, l'analyse et l'explication du modèle frontalier franco-espagnol ou plutôt multilatéral au delà des a priori et réalités acceptés, peut permettre de mieux comprendre le poids et le pouvoir que ces frontières ont octrové pendant des décennies aux États qui se sont créés. Souveraineté, utilisation de nouveaux concepts à l'époque, réutilisation des pactes et de la mémoire collective afin d'enraciner le pouvoir d'État - et la culture de son pouvoir - sont quelques éléments qui apparaissent dans cette configuration qui s'étend de la politique du XVII<sup>e</sup> siècle jusqu'à l'historiographie contemporaine.

#### La frontière des Flandres de la Révolution à 1815. modification du tracé et nouvelles identités

#### > Alexandra PETROWSKI, doctorante en histoire. Université de Lille 3

Le rattachement d'une partie de la Flandre au territoire français est récent. Du traité des Pyrénées (1659) aux traités des limites de 1769 et 1779, la frontière fluctue et entraîne par endroits des changements de souveraineté très tardifs. Suite à ce partage, les populations frontalières deviennent officiellement étrangères, mais l'instauration d'une limite dans une région qui connaît depuis longtemps des formes d'unités politique et culturelle ne se traduit pas immédiatement par le sentiment d'être étranger l'un à l'autre : dans les pratiques et les représentations, les convergences semblent persister, même si l'image d'une unité culturelle de la Flandre doit être revisitée

Ces territoires complexes, ces identités multiples sont bouleversés par les chocs révolutionnaires des Pays-Bas autrichiens puis de la France. Les querres révolutionnaires, le découpage en départements, l'annexion de la Belgique constituent des moments forts de recompositions des attachements locaux, provinciaux et nationaux.

#### Vittorio Adami, un expert des frontières italiennes au début xx<sup>e</sup> siècle, au croisement de l'histoire, de la géographie et du droit international

#### > Antonio STOPANI, chercheur au Dipartimento di Scienze Antropologiche, Archeologiche e Storico-Territoriali, Université de Turin

Cette communication s'intéresse à l'apparition d'une littérature internationale sur les frontières entre la fin du XIX<sup>e</sup> siècle et la Grande Guerre dans la géographie et la géographie politique plus particulièrement qui sont alors en train de gagner une place dans le partage disciplinaire des savoirs. L'analyse se propose de faire ressortir les acteurs et les lieux institutionnels qui promeuvent cette réflexion sur les frontières ainsi que le contenu des débats. Les trois cas d'étude considérés

- l'émergence dans la littérature de langue anglaise d'un intérêt inédit envers les frontières, la mise en œuvre d'une politique coloniale par les États européens et les discussions autour des « bonnes frontières » de l'État italien jusqu'à la première guerre mondiale - essaieront de montrer le lien étroit - quoique différent selon les circonstances, les pays et les enjeux - que cette littérature entretient avec le contexte de la montée des nationalismes en Europe et de la colonisation des continents extra-européens.

#### Des frontières aux marches maritimes : l'intégration des espaces maritimes à l'Europe

#### > Julien GARDAIX, docteur en géographie, Université de Bordeaux III

La maîtrise légale des espaces maritimes a été entreprise depuis plusieurs siècles selon des prises de position opposées (mare liberum et mare clausum). Les difficultés à dominer les éléments marins ont empêché une formalisation précise jusqu'à peu. Des conférences de l'ONU ont érigé diverses frontières pour canaliser au mieux les ambitions de chacun. En effet, les moyens techniques ont généralisé l'usage des mers et des océans. Les acteurs économiques y voient des ressources au potentiel élevé si bien que la présence de l'homme y est constante et sous de multiples formes. Les populations se sont aussi rapprochées des espaces maritimes en occupant des zones littorales de plus en plus larges.

Les rapprochements aux espaces maritimes et la perpétuelle remise en cause de la présence humaine donnent à ces espaces une double dimension : ils sont à la fois espaces de transit et en transition. Les frontières maritimes, si méconnues en Europe, se présentent aujourd'hui comme des marches maritimes qui structurent ces espaces par leurs mouvements incessants.

# « Frontières et cultures »

Président de séance : Daniel LE COUÉDIC, architecte DPLG, directeur de l'Institut de Géoarchitecture, Université de Brest

#### De la nation à la région, l'utilisation de l'archéologie dans les mythes fondateurs (xixe-xxe siècles)

#### > Dominique ALLIOS, maître de conférences en archéologie médiévale, Université de Rennes 2

Depuis le XIX<sup>e</sup> siècle, l'archéologie française navigue au gré de courants régionalistes, nationalistes et universalistes. Courants plus parallèles que contraires et souvent entremêlés, ils ne cesseront de s'amplifier tout au cours du XX<sup>e</sup> siècle. A partir d'études archéologiques menées dans les régions Midi-Pyrénées, Auvergne, Normandie et Bretagne, apparaissent des créations et des inventions de divers cultes régionaux ou nationalistes mêlant étroitement archéologie, littérature et politique. Mais les modalités de création restent identiques et répondent aux mêmes besoins, dont on trouve d'étonnantes persistances conscientes, ou inconscientes dans la recherche contemporaine.

Les régions sont actuellement mises en exergue, en s'appuyant sur des recherches aussi érudites que spécialisées, mais dont l'absence de mise en perspective européenne révèle une persistance, ou du moins une orientation privilégiée, qui peut apparaître cohérente sur le plan psychologique dans notre période de globalisation ou de mondialisation.

#### Jeux et rites festifs de la région des Borders (frontière anglo-écossaise, XVI<sup>e</sup>-XXI<sup>e</sup> siècles)

#### > Laurent Sébastien FOURNIER, maître de conférences en sociologie, Université de Nantes

Dans la région écossaise des Borders, frontalière avec l'Angleterre, la mémoire des querres anglo-écossaises du XVI<sup>e</sup> siècle est présente sous la forme de récits mythiques, mais aussi sous la forme de jeux et de rites festifs annuels. Deux grands registres de manifestations ludiques et festives sont présents dans cette région. L'hiver, durant le cycle de Carnaval-Carême, des jeux de ballon (angl. : ba' games) sont âprement disputés dans plusieurs villages. L'été, dans une quinzaine de villages de la même zone, sont organisées des cavalcades (angl. : common ridinas) commémoratives des batailles anglo-écossaises. La communication montrera comment cet ensemble de rites structure des représentations territoriales qui prennent sens aussi bien à l'échelle locale qu'à l'échelle nationale. La combinaison des méthodes ethnologiques et historiographiques conduira à définir la frontière comme une zone de marge dont les significations sont à la fois territoriales, sociales et symboliques.

# Le paradoxe des frontières dans la transmission des idées : le cas franco-catalan (XIX<sup>e</sup>-XX<sup>e</sup> siècles)

#### > Jordi RIBA, professeur d'histoire contemporaine, Université de **Barcelone**

Cette communication permettra de développer le fait paradoxal qui se produit dans les transmissions des idées entre le XIXe et le XX<sup>e</sup> siècle. On pourrait le résumer dans le sens que plus des frontières physiques existent, plus d'inter-changes d'idées se produisent. Et par contre, au moment où les frontières physiques tendent à disparaitre, se produit le fait paradoxal que cette disparition n'est pas motif d'augmentation des inter-changes des idées mais de réapparition des nouvelles frontières, plus fortes encore, qui empêchent la fluidité de la communication entre cultures voisines.

Certains exemples du cas franco-catalan seront emplovés : d'une part l'excellente transmission produite entre les penseurs catalans et français républicains, modernistes et anarchistes qui ont connu l'exil en France et de manière analoque, les exilés français de la Commune à Barcelone. Et par contre, le fait singulier qui se produit au XX<sup>e</sup> siècle avec l'écrivain et penseur Jean Borrell, professeur à Paris et à Perpignan, auteur des écrits philosophiques et littéraires en langue française et langue catalane, inconnu du coté espagnol des Pyrénées.

# « Mémoires de la frontière »

Président de séance : Antonio STOPANI. chercheur au Dipartimento di Scienze Antropologiche, Archeologiche e Storico-Territoriali, Université de Turin

#### La militarisation de la frontière et les mutations des mentalités en Transylvanie roumaine (1750-1850)

#### > Dana-Maria RUS, doctorante en histoire, Université de Cluj-Napoca, Roumanie

La société frontalière roumaine du XIX<sup>e</sup> siècle a été mise en place par l'Empire autrichien. Le fait d'établir un système de frontières militaires a supprimé la compétence des nobles pour un tiers du territoire de Transylvanie, provoquant une rupture dans l'ancien système de gouvernement. Le Régiment roumain a fonctionné pendant la période 1762-1851 sur le territoire situé au nord-est de la Transylvanie. Le modèle familial qui s'est développé à l'intérieur de cette formation militaire était assez particulier, étant donné que la formation des couples était attentivement surveillée par les autorités militaires autrichiennes. Le choix du conjoint était restreint aux villages frontaliers à cause des conditions particulières. Les mentalités des Roumains militarisés ont beaucoup changé pendant l'existence de cette formation militaire au sein de la Transylvanie, à cause des nouvelles règles qui ont été imposées par les Autrichiens. Toutes les manifestations extérieures aussi bien que celles intimes des habitants de ces quarante-quatre villages militarisés ont été très attentivement surveillées par les autorités militaires étrangères.

#### La frontière albano-grecque, histoire d'un avant-poste *italien (1878-1947)*

#### > Fabrice JESNÉ, professeur agrégé d'histoire. École française de Rome

C'est en 1878 que le gouvernement italien abandonne pour la première fois son philhellénisme intégral pour prendre la défense des intérêts albanais face aux revendications grecques. Entre 1878 et 1947, au moins une demi-douzaine de tracés frontaliers se succèdent. C'est l'histoire de cette frontière hésitante que nous souhaitons retracer ici. Si la frontière est tracée par les grandes puissances, sous le regard des jeunes États grec et albanais, les populations locales sont également des acteurs de ce processus. Si l'Italie libérale mène dans la région une politique relativement prudente, le régime fasciste joue ouvertement la carte de la Grande Albanie. 1947 marque pour l'Albanie et la Grèce le retour officiel à l'ancienne frontière, qui sépare toutefois des territoires marqués par une homogénéisation forcée.

#### Le Bosphore et les Dardanelles comme frontière européenne. Fonctions et représentations des détroits turcs dans les « Géographies universelles » des XIX<sup>e</sup> et XX<sup>e</sup> siècles

#### > Benoit MONTABONE, doctorant en géographie, Université de Rennes 2

Souvent présentés comme une frontière naturelle entre l'Europe et l'Asie, les détroits du Bosphore et des Dardanelles ne sont pas pour autant une coupure dans l'analyse géographique du territoire turc. Les géographes du XIX<sup>e</sup> et XX<sup>e</sup> siècle ont contribué à entretenir le flou sur le rôle de ces espaces maritimes dans la délimitation du continent européen : de limite, c'est-à-dire de marqueur de différenciation territoriale, ils sont devenus passeur, c'est-à-dire facteur de continuité territoriale. L'étude des Géographies Universelles (Malte-Brun, 1810 ; Elisée Reclus, 1876 ; Emmanuel de Martonne, 1927 ; Roger Brunet, 1989), ouvrages considérés comme des reflets des tournants épistémologiques de leur discipline. permet d'éclairer à la fois l'évolution du rôle des Détroits turcs dans la définition du continent européen et l'évolution du concept de limite ou de frontière continentale dans la géographie française au XX<sup>e</sup> siècle.

#### La Haute-Silésie, entre mémoire des frontières d'empire du XIX<sup>e</sup> siècle et transformations géopolitiques des XX<sup>e</sup> et XXF siècles

#### > Frédéric DURAND, docteur en géographie, centre de recherche **CEPS/INSTEAD Luxembourg**

Les recherches menées ces dernières années tendent à prouver que la frontière constitue un repère indispensable à l'homme et que cette frontière, que l'on voudrait effacer, resurgit en permanence. Cette communication portera sur le phénomène de « reproduction » des frontières, à travers l'étude des anciennes frontières impériales du XIX<sup>e</sup> siècle, qui découpaient la Haute-Silésie (région sud - Pologne) en trois territoires distincts. Ces anciennes frontières, oblitérées depuis la première querre mondiale, resurgissent aujourd'hui tant sur l'espace que dans la société. Elles se réinventent en changeant de sens, de signification. Elles réapparaissent non pas en termes d'obstacle physique mais en termes de barrière culturelle et identitaire. A travers le concept de frontière, il s'agira d'envisager la recomposition des territoires silésiens, en montrant l'importance des héritages passés dans la construction des territorialités jeunes ou naissantes.

#### La création des universités au XX<sup>e</sup> siècle et les anciennes frontières en Bretagne

#### > Daniel LE COUÉDIC, architecte DPLG, directeur de l'Institut de Géoarchitecture. Université de Brest

La fécondité des bassins scolaires, la démocratisation de l'enseignement supérieur. son harmonieuse répartition sur le territoire et le confortement des villes moyennes ont été régulièrement évoqués pour justifier les créations d'universités en France depuis les années 1950. Les tribulations de l'université en Bretagne - créée en 1460, tombée en déshérence puis réinventée en 2001 - laissent cependant en-

trevoir des explications d'un tout autre registre où des « frontières » ancestrales réapparaissent sans cesse en filigrane : entre Haute et Basse-Bretagne, entre évêchés de jadis, entre subdivisions d'Ancien Régime ignorées par la départementalisation, etc. Les douloureuses gestations des universités de Nantes, de Bretagne occidentale et de Bretagne Sud en ont témoigné au cours des cing dernières décennies. Il est fort à parier que l'actuelle recomposition du paysage universitaire breton, incluant à nouveau Nantes, marquera un nouvel épisode de cette complexe géopolitique.

# Table ronde « Dépasser les frontières dans l'Union européenne au XXI<sup>e</sup> siècle »

> Michel CATALA, président de la Maison de l'Europe de Nantes. directeur du Centre de Recherches en Histoire Internationale et **Atlantique** 

> Simon LANG, docteur en sciences politiques, Institut des hautes études européennes, Strasbourg

> Emmanuel BIOTEAU, doctorant en géographie, Université d'Angers

> Jean-Christophe VICTOR, directeur du Laboratoire d'Études Politiques et d'Analyse Cartographiques, présentateur de l'émission Le dessous des cartes sur Arte

> Roger TROPEANO, président des Rencontres, association des villes et régions de la grande Europe pour la culture

Avec la construction de l'Union européenne se sont développés de nouveaux modes de coopérations, dépassant les frontières nationales pour impulser une dynamique d'échanges et d'interactions entre territoires, collectivités, entreprises, citoyens... La mise en place de coopérations transfrontalières, inscrites dans une perspective de développement, participe de fait à cette construction et encourage l'affirmation d'une identité européenne ouverte sur le monde.

Programmation prévisionnelle qui peut être soumise à modifications en fonction de la disponibilité des intervenants.

# Samed 2 contrato La patrimonialisation des frontières anciennes

# « La patrimonialisation des frontières anciennes »

Président de séance : Serge BRUNET, professeur d'histoire moderne, Université de Montpellier III

#### Le limes en Allemagne, du xvie au xxe siècle. De la recherche savante à l'intégration au tourisme

> Peter HENRICH, archéologue, directeur de la commission germanique du Limes (Geschäftsstelle der Deutschen Limeskommission)

Le « Obergermanisch-Raetische Limes » formait la frontière romaine du ll<sup>e</sup> siècle jusqu'au III<sup>e</sup> siècle. Cette frontière a été découverte lors des fouilles ou des prospections géophysiques.

Le Limes parcourt du nord-ouest de l'Allemagne jusqu'au Danube une distance de 550 km et illustre les techniques défensives et les stratégies géopolitiques romaines.

Le nom « Teufelsmauer » (mur du diable) donné au XVII<sup>e</sup> siècle au Limes ainsi que la réutilisation partielle comme frontières territoriales au Moyen Age, prouvent que les vestiges étaient encore bien visibles.

Dès les premières recherches on présentait les murs fouillés. Les reconstructions, depuis le milieu du XIX<sup>e</sup> siècle, soulignent la volonté de visualiser la frontière.

Depuis 2005, le Limes appartient à l'UNESCO-patrimoine mondial : « Frontiers of the Roman Empire ». Cette genèse souligne le changement fonctionnel du Limes : d'abord une frontière contre les barbares, ensuite un objet d'intérêt scientifique et enfin patrimoine mondial avec une importante signification culturelle et touristique.

#### D'une frontière détruite à une frontière patrimonialisée : le mur de Berlin (1989-2009)

#### > Emmanuel DROIT, maître de conférences en histoire contemporaine, Université de Rennes 2

L'une des particularités du mur de Berlin comme frontière est d'émerger en 1961 au milieu même de la ville pour symboliser la fracture idéologique de l'Allemagne, de l'Europe et du monde après la seconde guerre mondiale. Or, cette « frontière de la mort » devient au début des années 1990 un « trou de mémoire » pour reprendre l'expression de Roger Bastide.

Largement démantelé au lendemain de sa chute, le mur de Berlin devient un lieu de mémoire berlinois, allemand, européen et universel. Mais deux logiques entrent en collision à partir du milieu des années 1990 : d'un côté, la volonté de rendre l'histoire présente liée à une demande sociale et touristique, de l'autre l'exigence de tirer un trait sur le passé.

Il s'ensuit de violentes controverses jusqu'à aujourd'hui autour de la patrimonialisation du mur, de l'émergence de mémoriaux, de musées avec cette question lancinante : faut-il classer comme monument historique les pans restants de ce « Mur de la Honte » ?

#### A la recherche de la frontière effacée : le mur de Berlin. Le palimpseste Checkpoint Charlie

#### > Laurent LESCOP, architecte DPLG, docteur en sciences pour l'ingénieur. École Nationale Supérieure d'Architecture de Nantes

Synecdoque de la coupure est/ouest, le mur de Berlin trouvait son point d'acmé à Checkpoint Charlie. Or, en quelques mois, après la rupture du 9 novembre 1989, l'ensemble des installations a disparu laissant dans un premier temps un vide, puis se réurbanisant relativement rapidement.

Si du mur il ne reste que d'évanescentes traces, il reste attaché au nom de Berlin et draine des milliers de touristes à la recherche du frisson de l'oppression. A Checkpoint Charlie, où la fusion des deux Allemagne a banalisé le site, seule une petite cabane reconstruite signale le fameux point de passage.

Impossible de reconstruire le mur de Berlin pour satisfaire les touristes, la ville procède par touches discrètes. Les traces se retrouvent dès lors dans les photographies mais surtout au cinéma. Mais ce dernier propage-t-il une image juste ? C'est ce que nous allons décrire en montrant comment la fiction cinématographique alimente la mémoire collective, réinventant l'histoire, et ce particulièrement, dans sa dimension spatiale.

#### De la fortification des états à l'identité des terroirs en Europe

#### > Nicolas FAUCHERRE, professeur d'art médiéval, Université de Nantes

La patrimonialisation actuelle des fortifications générées par les États-nations sur les vieilles frontières européennes se place à l'encontre de trois phénomènes imbriqués : la décentralisation en France depuis 1981 ; la construction européenne, qui tend à s'appuyer plus sur les régions que sur les Etats, le transfert massif et sans visibilité du patrimoine militaire désormais obsolète de ces États vers les collectivités territoriales.

De part et d'autre des vieilles frontières de la France, par l'intermédiaire de routes culturelles initiées par des financements européens, des territoires périphériques s'approprient ces symboles de nos histoires-batailles respectives, ces hauts lieux de nos cultures scientifiques et techniques, pour leur donner un autre sens, mercantile ou culturel. Ces mises en tourisme transfrontalières aident à la reconstruction d'anciens territoires bafoués, échappant aux logiques d'États, voire devenant emblèmes de la déconstruction des frontières d'Ancien Régime.

Drôle de retour des choses que ce retournement de pions centrifuges en fers de lance centripètes ! Cette inversion marque-t-elle la construction en cours d'un État post-national ou d'une multitude d'États transnationaux ?

## **Conclusion scientifique**

Par Serge BRUNET, professeur d'histoire moderne, Université de Montpellier III

# À la découverte des Marches de Bretagne...

> Visites commentées par Jean-Claude MEURET, archéologue et Nicolas FAUCHERRE, professeur d'art médiéval

### Prieuré de La Primaudière (Juigné-les-Moutiers, 44)

Construit au XIII<sup>e</sup> siècle au cœur de la forêt de Juigné et surtout à cheval sur la ligne frontière entre Aniou et Bretagne, le prieuré de la Primaudière est symbolique de la vie dans ce territoire des Marches : à la fois en marge et au cœur d'une zone d'échanges

## Château Guy (site des Folies Siffait, Le Cellier, 44)

Un jardin labyrinthique, fruit de l'imagination d'un architecte autodidacte construit au XIX<sup>e</sup> siècle sur un coteau escarpé, à l'aplomb de la Loire, face à un poste de péage médiéval : Château Guy, dont on lit encore la trace, constituait, comme tant d'autres sites au long du fleuve, un verrou des Marches de Bretagne.

# Des artistes au château

Vivre à côté d'une frontière... l'expérience n'est pas neutre et l'entre-deux rarement vide : plutôt un espace qui interroge, une zone où l'on se croise autant que l'on se toise.

Les frontières sont multiples aussi : pas forcément cartographiées, pas forcément géopolitiques, parfois immatérielles. Autant de frontières que de manière de les percevoir.

Et certaines surgissent parfois d'où on ne les attend pas mais toujours interrogent sur les limites : les siennes et les autres, celles que l'on connaît et celles que l'on découvre ; celles que l'on accepte et celles que l'on repousse, l'arbitraire...

Autant de questionnements qui conduisent le travail de plusieurs artistes d'aujourd'hui...

Élaboré en collaboration avec le FRAC Pays de la Loire et le FRAC Bretagne, le château départemental de Châteaubriant propose un autre regard de la frontière. à travers une présentation d'œuvres contemporaines reflétant ces raisonnements. Une occasion inédite de croiser création artistique et histoire... souvent dans des lieux insolites de la forteresse.

> Anna-Katharina Scheidegger, Lined-up borders, 2008

> Anne Marie Filaire, Depuis Anata, 15 mars 2004 et Depuis Shufat, 3 avril 2004

> Benoît Laffiché, Sud Schengen, 2006

> Marcel Dinahet, Les flottaisons, 2000

> Michael Blum, Ciao Ghatoul, 2007

> Régis Perray, Retrouver la terre et Les plus beaux pavés de St Félix, 2002

> Abraham Poincheval et Laurent Tixador, L'inconnu des grands horizons, 2002 et Total Symbiose 2, 2005

# **Comité scientifique**

#### > Annie ANTOINE

Professeur d'histoire moderne, directrice du Centre de Recherches Historiques de l'Ouest, Université de Rennes 2

#### > Nacima BARON-YELLÈS

Professeur de géographie, Université Paris Est Marne-la-Vallée

#### > Serge BRUNET

Professeur d'histoire moderne, Université de Montpellier III

#### > Jean-Christophe CASSARD

Professeur d'histoire médiévale. Université de Brest

#### > Michel CATALA

Directeur du Centre de Recherches en Histoire Internationale et Atlantique. Président de la Maison de l'Europe à Nantes

#### > René CINTRÉ

Professeur agrégé en histoire, docteur d'État

#### > Nicolas FAUCHERRE

Professeur d'art médiéval. Université de Nantes

#### > Bernard GUENÉE

Professeur d'histoire médiévale émérite, Université de Paris | Panthéon-Sorbonne, directeur de recherches émérite de l'École Pratique des Hautes Études, membre de l'Institut - Académie des Inscriptions et Belles-Lettres

#### > Dominique LE PAGE

Professeur d'histoire moderne. Université de Diion

#### > Jean-Claude MEURET

Maître de conférences en archéologie à la retraite, Université de Nantes

#### > Daniel NORDMAN

Directeur de recherche émérite au Centre National de la Recherche Scientifique École des Hautes Études en Sciences Sociales, Centre d'Histoire Sociale de l'Islam Méditerranéen

#### > Jean-Pierre RENARD

Professeur de géographie, Université d'Artois

#### > Nadine VIVIER

Professeur d'histoire contemporaine, Université du Mans

> Colloque organisé avec le concours du Centre de recherches en histoire internationale et atlantique, Université de Nantes. Coordination scientifique : Jean-Claude Meuret, Dominique Le Page. Michel Catala

# Les conférences, tables rondes et spectacle ont lieu au Théâtre de Verre

Château et Théâtre de Verre se font face sur la place du général de Gaulle à Châteaubriant et on se rend très facilement de l'un à l'autre à pied.

Théâtre<br>de Verre Chates

\*Les repas sont servis sous chapiteau dans la cour du château départemental de Châteaubriant

Pour le public, participation 18€, dans la limite des places disponibles. Réservation conseillée au 02 40 28 20 20.

Nous vous invitons à profiter du colloque pour découvrir la ville de Châteaubriant, le château départemental et l'exposition Les Marches de Bretagne, les frontières de l'histoire. Des médiateurs du patrimoine sont présents pour accompagner votre visite du château et de l'exposition.

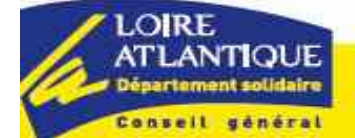

Conseil général de Loire-Atlantique **Direction de la Culture Service Action culturelle et Patrimoine** Château départemental de Châteaubriant Place du général de Gaulle - 44110 Châteaubriant Tél. 02 40 28 20 20 Site internet : loire-atlantique.fr

Conception et impression : Conseil général de Loire-Atlantique - Septembre 2010

Les numéros de pages manquants correspondent à ceux des pages blanches pour prise de notes.